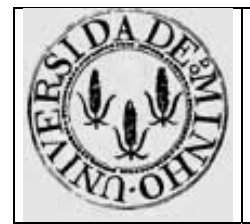

# Trabalho para casa nº 1

**Variáveis escalares: IA32**

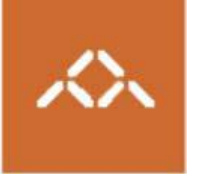

### *1. Introdução*

Pretende-se com este trabalho que o aluno seja capaz de entender o *assembly* gerado pelo gcc para a arquitectura IA32 e que seja capaz de introduzir algumas alterações neste código.

#### *2. Linguagem de alto nível*

Escreva em C, usando o editor de texto que considerar mais adequado, o seguinte programa:

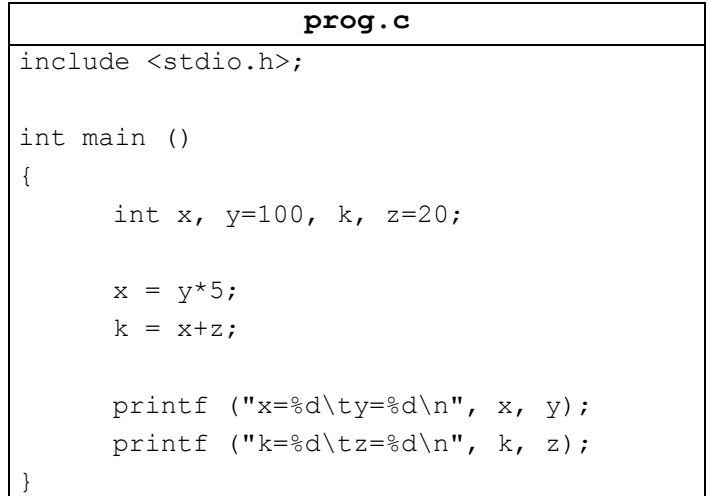

## *3. Compilação IA32*

Compile o programa prog.c usando o comando

**gcc –S prog.c** 

**Questão 1** – Modifique o código *assembly* de forma a que as operações realizadas sejam x=y-z; k=x\*9;. Gere o executável usando o comando

**gcc –o prog prog.s** 

e verifique os resultados executando-o.

**Questão 2** – Olhando atentamente para o seu código tente identificar possibilidades de optimização, sem no entanto deixar de fazer as operações aritméticas.